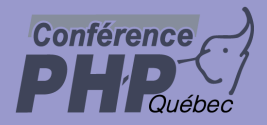

### **The need for speed**

Marcus Börger Derick Rethans

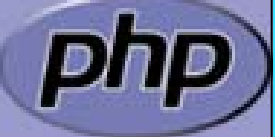

**PHP** Quebec

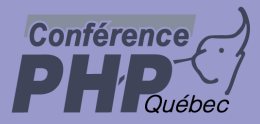

 $\overline{\mathbf{M}}$ 

## The need for speed

### General aspects

- $\triangleright$  Communication
- ¾Hardware
- $\triangleright$  Operating system

### How to use PHP

- $\triangleright$  As a web scripting language
- $\triangleright$  As a template system
- $\triangleright$  As a RAD tool
- $\triangleright$  The Rasmus way

#### $\overline{\mathsf{M}}$ What to do and what not to do with PHP

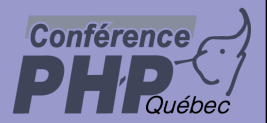

## General aspects

- Do not loose your focus
	- $\triangleright$  Think before you do anything
	- $\triangleright$  Always check you are still on track
	- $\triangleright$  Estimate the time and money you (still) have
	- $\triangleright$  Estimate the time and money you (still) need
	- $\triangleright$  Are you using the right tools? ¾ Is PHP the correct choice?  $\triangleright$  After all is a web application the right thing?
	- $\triangleright$  Are you using the right algorithms?  $\triangleright$  Is there a better way?
	- $\triangleright$  Know your environment
	- $\triangleright$  Know your team

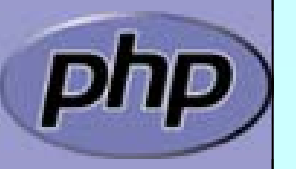

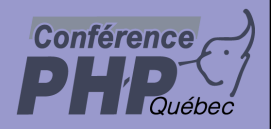

## Communication

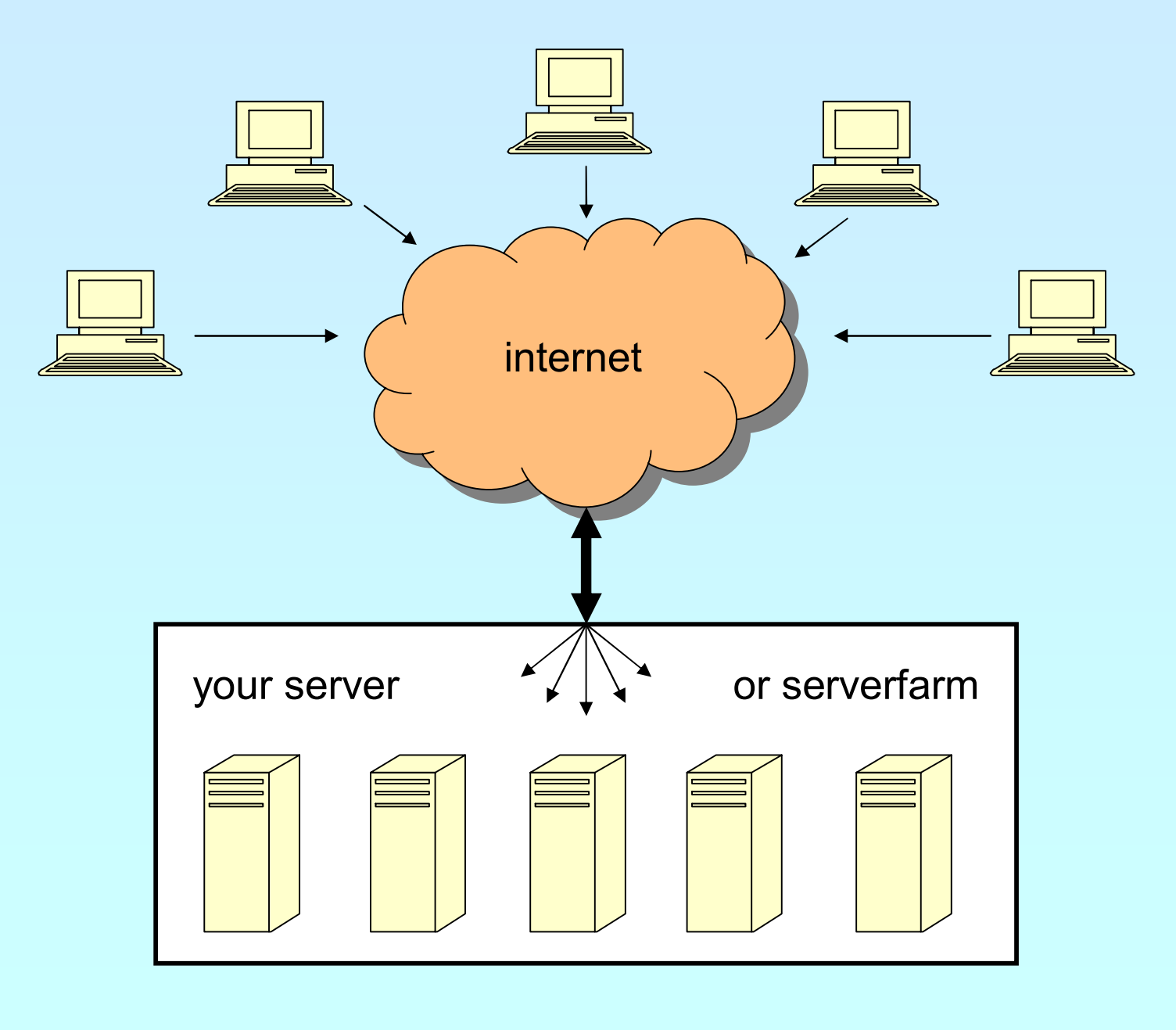

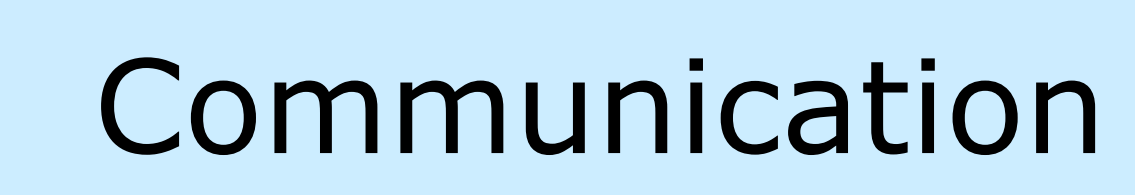

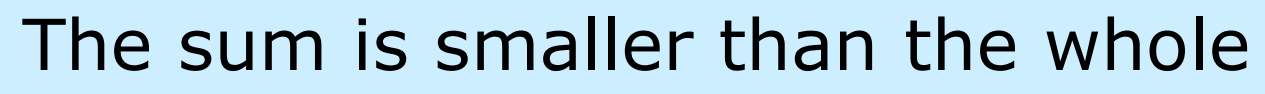

 $\triangleright$  No need to apply more servers if no more bandwidth is available

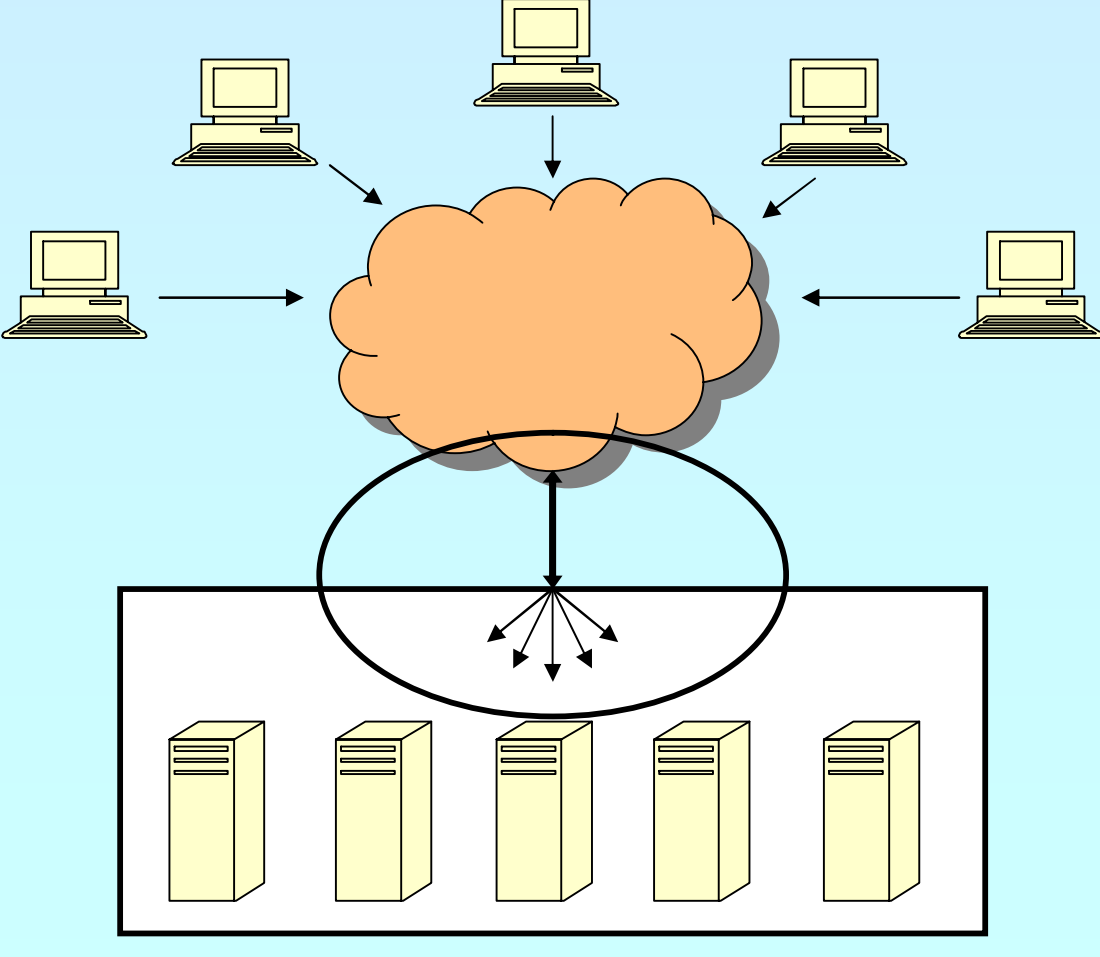

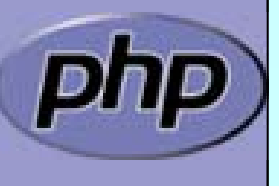

 $\overline{\mathbf{M}}$ 

**Conférence** 

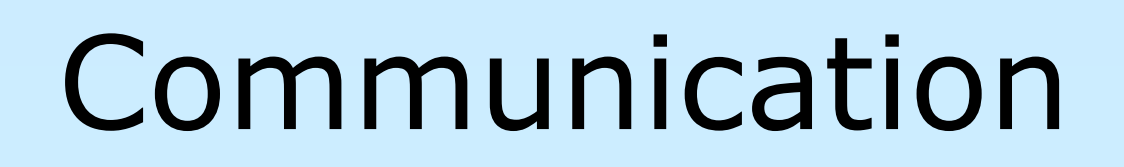

- The sum is smaller than the whole
	- ¾ No need to apply more servers if no more bandwith is available
	- A prepared DDoS can put down anything
	- Applying more servers means they communicate

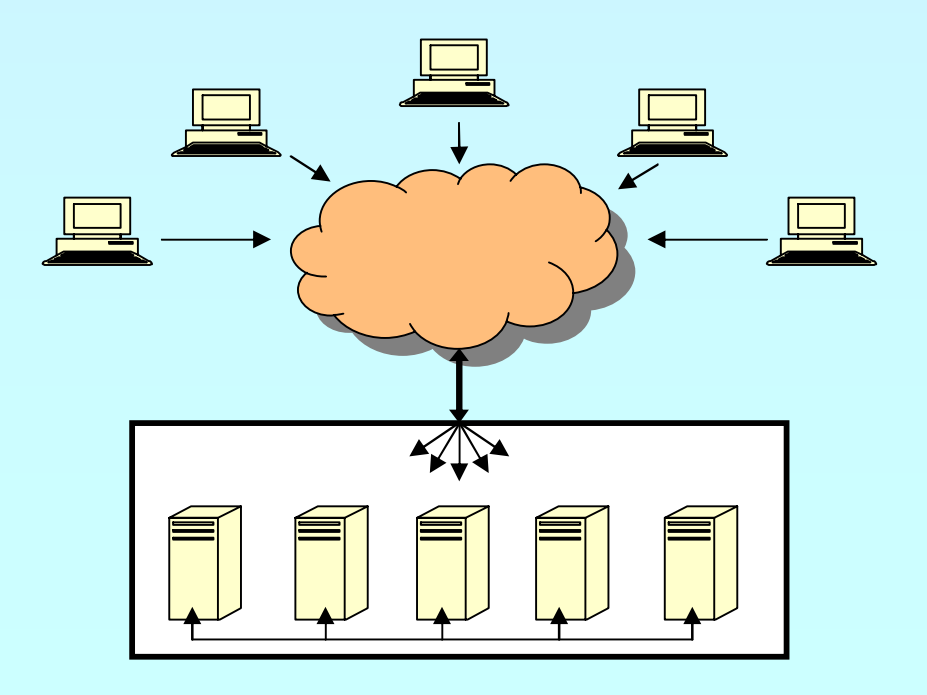

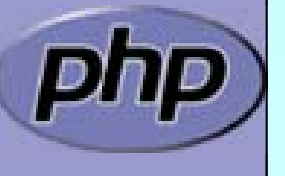

**Conférence** 

 $\overline{\mathbf{M}}$ 

 $\overline{\mathbf{M}}$ 

Marcus Börger **The need for speed** 6 and 10 and 10 and 10 and 10 and 10 and 10 and 10 and 10 and 10 and 10 and 10 and 10 and 10 and 10 and 10 and 10 and 10 and 10 and 10 and 10 and 10 and 10 and 10 and 10 and 10 and 10 and

## Communication

 $\overline{\mathbf{M}}$ 

**Conférence** 

 $\overline{\mathbf{M}}$ 

 $\overline{\mathbf{M}}$ 

- The sum is smaller than the whole
	- ¾ No need to apply more servers if no more bandwith is available
- A prepared DDoS can put down anything
- Applying more servers might help
	- $\triangleright$  They will communicate
	- ¾ You need more software
	- ¾ You have more points of failure

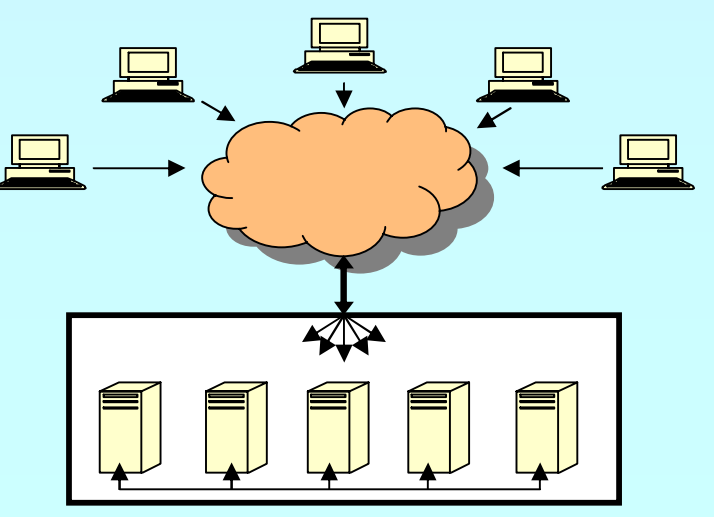

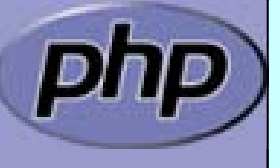

## Communication

**Conférence** 

 $\overline{\mathbf{M}}$ 

 $\overline{\mathbf{M}}$ 

 $\overline{\mathbf{M}}$ 

 $\overline{\mathbf{M}}$ 

- The sum is smaller than the whole
	- ¾ No need to apply more servers if no more bandwith is available
- A prepared DDoS can put down anything
- Applying more servers might help
	- $\triangleright$  They will communicate
	- ¾ You need more software
	- ¾ You have more points of failure
	- New ideas can help

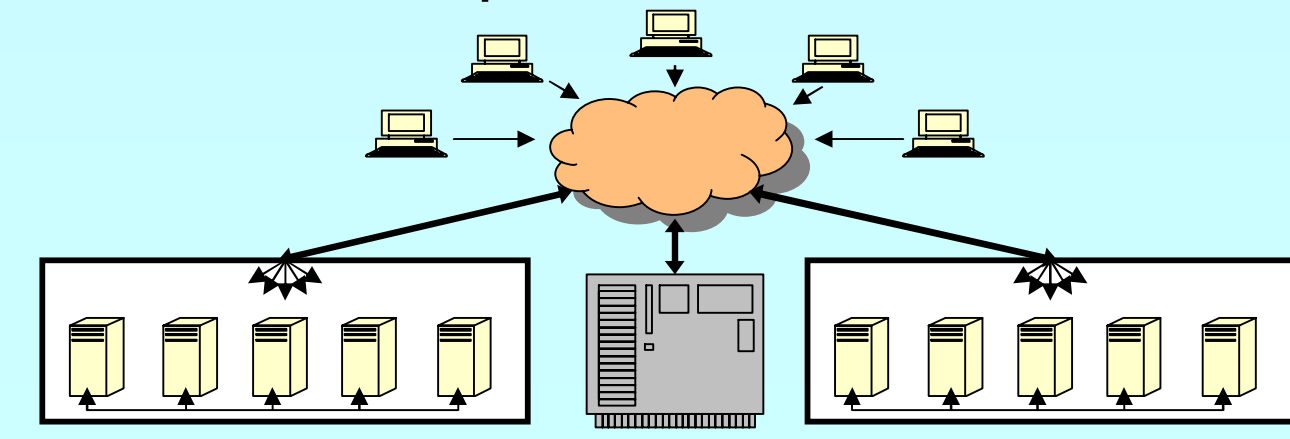

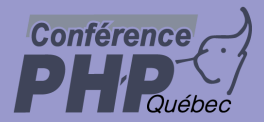

## Hardware

 $\overline{\mathbf{M}}$ 

 Every single hardware piece is a point of failure  $\boxtimes$  Avoid single point of failures  $\boxtimes$  Use the hardware as specified (speed, temperature)

- $\vert \nabla \vert$ Don't use it to emulate other hardware
- $\boxtimes$  Don't use it to imitate other hardware

⊠ If you don't have enough knowledge give it away

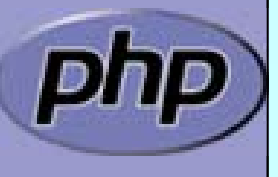

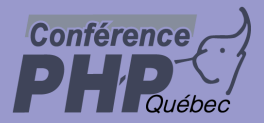

## Operating system

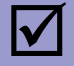

- Choose the OS based on
	- ⊠ your hardware
	- ⊠ your software
	- $\boxtimes$  what you are going to do

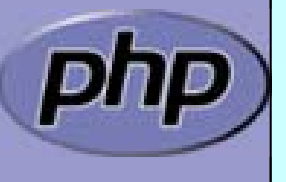

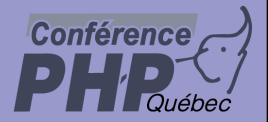

## Architecture

#### $\boxed{\mathbf{M}}$

### Apply specialization

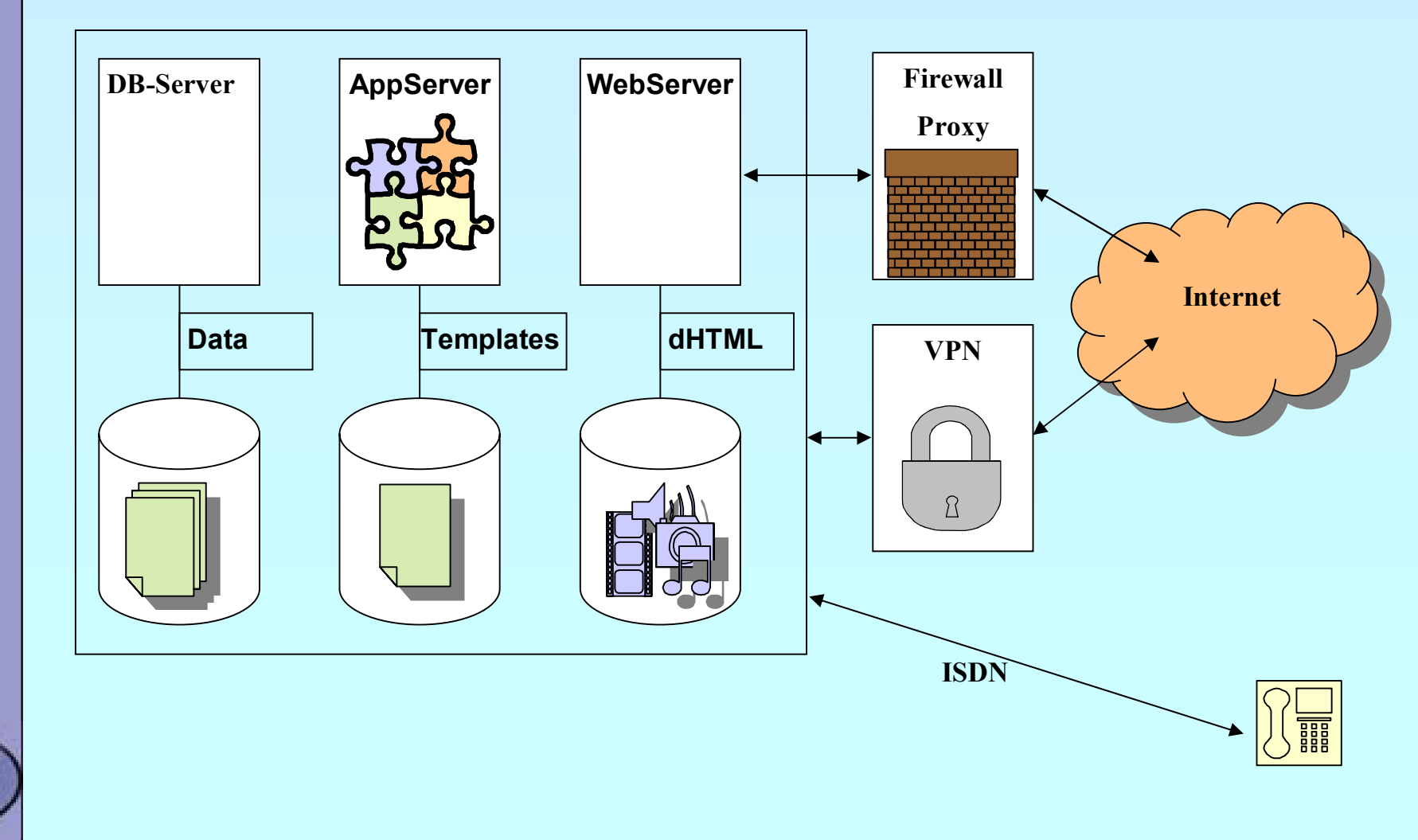

#### Marcus Börger The need for speed 11 and 11 and 11 and 11 and 11 and 11 and 11 and 11 and 11 and 11 and 11 and 11

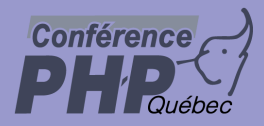

 $\overline{\mathbf{M}}$ 

 $\overline{\mathbf{M}}$ 

 $\overline{\mathbf{M}}$ 

 $\overline{\mathbf{M}}$ 

## Database Server

- What kind of data
	- What size does your data have
	- Who is responsible for data integrity
	- Who is responsible for security
	- Does the database need its own logic

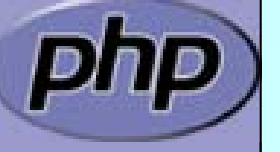

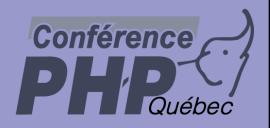

## Application Server

You want dependency injection? You need inversion of control?

### PHP would need state first

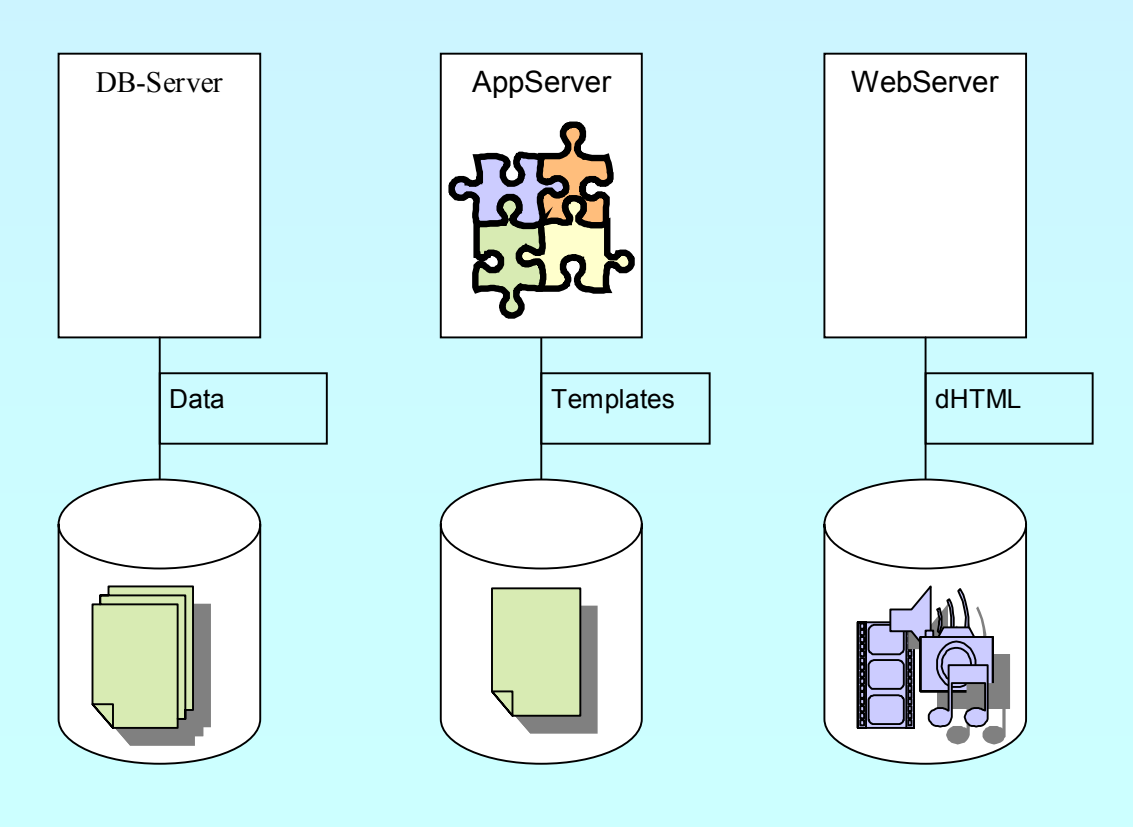

 $\mathbb{Q}$ 

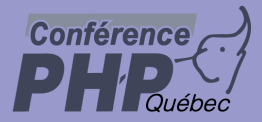

## Web server

 Apache ⊠ Suitable for nearly all needs

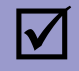

### Microsoft IIS

- Perfect when the rest is also Microsoft
- $\triangledown$ Threadsafty issues
- ⊠ Not the major/focused development platform

 $\overline{\mathbf{M}}$ 

### Zeus ⊠ Very fast

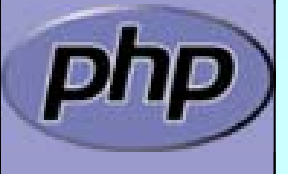

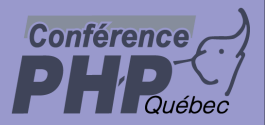

## Web server

- $\overline{\mathbf{M}}$
- TUX kernel-based web server ⊠ Virtual Host support.

 $\overline{\mathbf{M}}$ 

 $\overline{\mathbf{M}}$ 

 thttpd - tiny/turbo/throttling HTTP server ⊠ Non-blocking I/O is good.  $\boxtimes$  Throttling capabilities.

lighttpd

- $\boxtimes$  On the fly compression.
- $\boxtimes$  Excellent virtual host support.

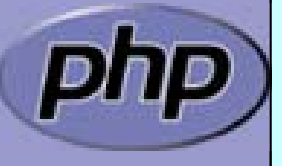

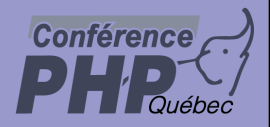

## Web server

Plenty of CPU power but limited bandwidth

**Example 18 Turn on output compression** 

Much bandwidth but limited CPU power

**EXECUTE:** Do not use output compression

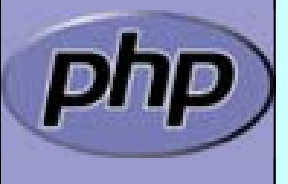

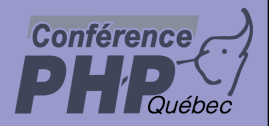

## Web Server

Use different web servers for different things

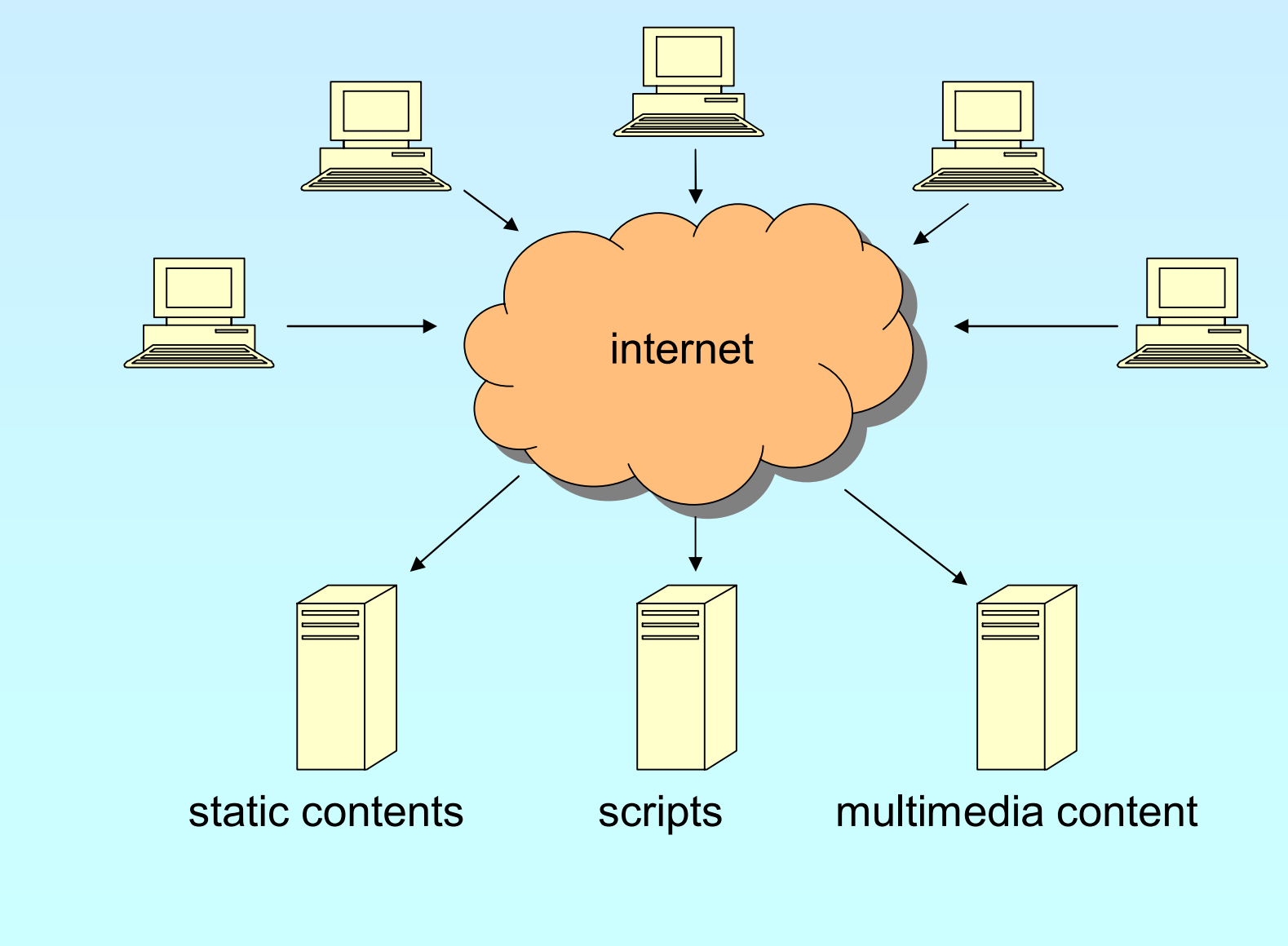

Marcus Börger The need for speed 17 April 2018 17

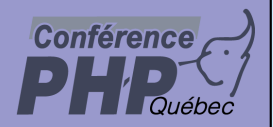

## What is PHP

PHP is a scripting language specifically designed to help developers solve web problems, it works by embedding<br>sections of code within HTML blocks. sections of code within HTML blocks.

#### PHP Advantages

- $\mathbb{S}^{\mathcal{P}}$ Easy to learn
- &Targeted, built-in functions for web developers
- **& Good introduction to programming**
- & Configurable
- $\textcolor{red}{\bullet}$  Simple extension API
- & PEAR
- & Runs britneyspears.com

#### PHP Disadvantages

- **The Focused on the Web environment**
- **Poor OO support until PHP 5**
- **The Configurability Hurts Portability**
- **Easy for beginning users,**
- **Theory for beginning users to make mistakes**

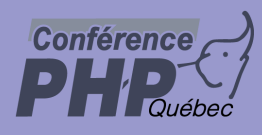

### PHP - As web scripting language

#### $\Delta$

### Every page is its own PHP script

- $\mathbb{S}$  Flexible and easy
	- $\textcircled{\tiny{\textcircled{\tiny{F}}}}$  Independent scripts by independent programmers
- \$ Hard to apply general tasks to all pages ) Includes can help
	- ) CSS can help

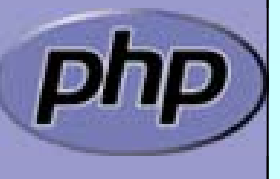

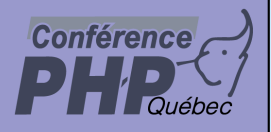

### PHP - As a template system

 $\Delta$ 

PHP was developed as a template system

 $\boxtimes$  PHP can be used as template system

 $\boxtimes$  PHP can be the language to develop a template system

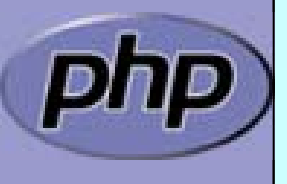

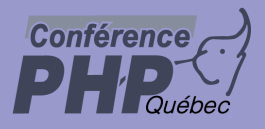

## PHP - As a RAD tool

 $\overline{\mathsf{M}}$ 

No PHP in your real applications

 $\overline{\mathsf{M}}$ Test with PHP

⊠ Implement in another language

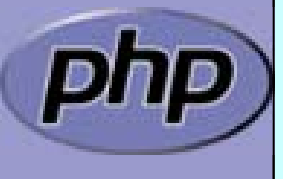

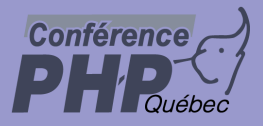

## PHP - The Rasmus way

 $\overline{\mathbf{M}}$  $\Delta$  $\overline{\mathbf{M}}$ 

 $\overline{\mathbf{M}}$ 

 Small basic PHP scripts Small include files to solve general aspects Include files for the business logic

Specialized extensions for the actual work

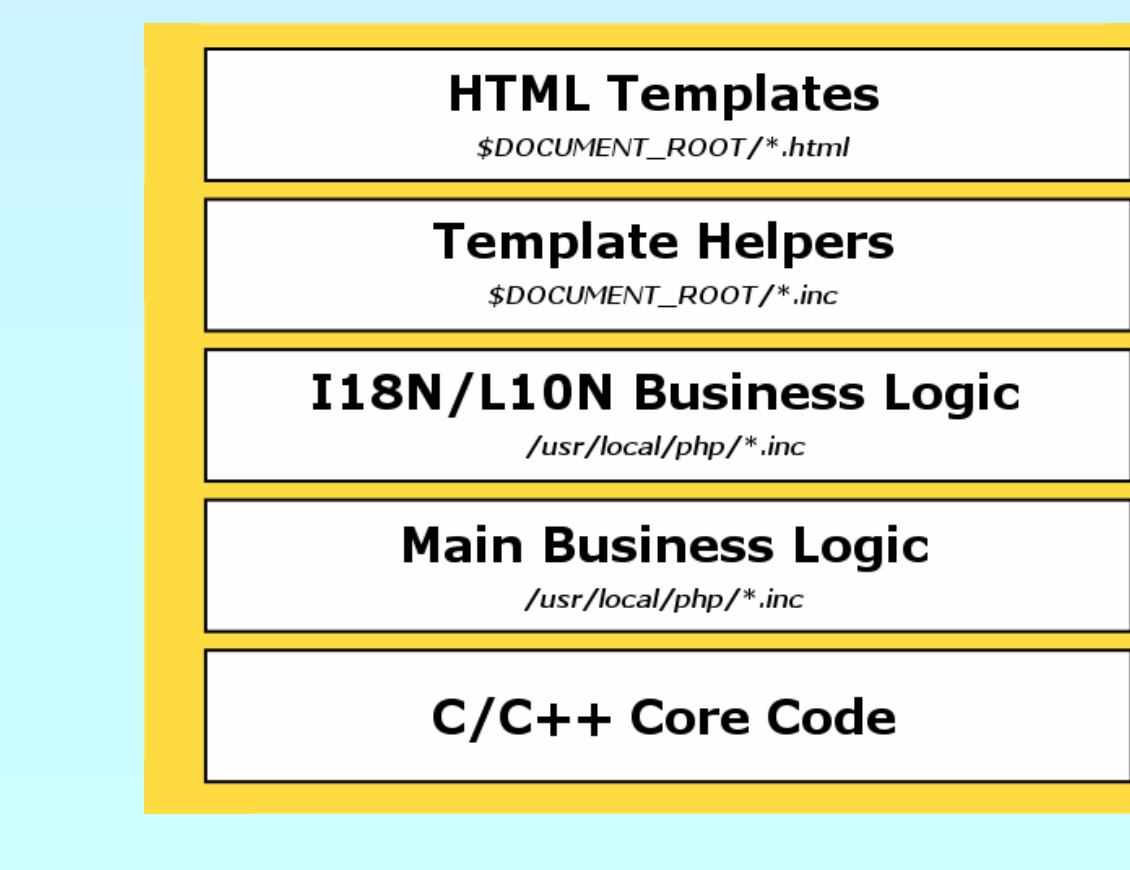

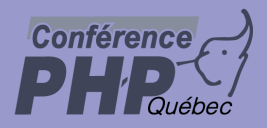

## Break

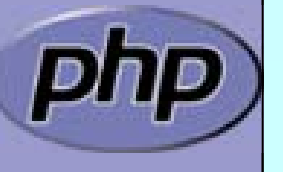

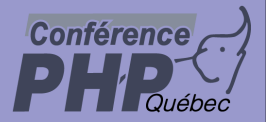

## References

Copying a variable takes time

 $\mathbb{Q}$  Learn when PHP needs to copy  $\mathbb{R}$ Learn about references

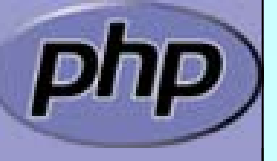

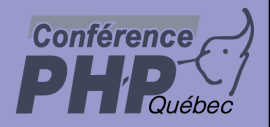

A famous PHP 4 rule:

If your code doesn't work spread some '&'s into it

If it still doesn't work use more '&'

) Understand references

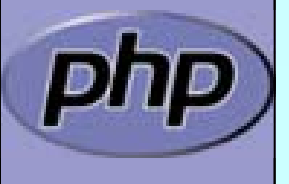

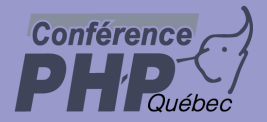

## References

### References are aliases ⊠ If you change one you change all others

- <?php // empty global table
- $$a = 25;$  // creates a zval
- $$b = $a$;$  // creates a pointer to \$a
- $$b = 42;$  // makes  $$b$  a copy of  $$a$  and changes it
- \$c = \$a; // create another pointer to \$a
- \$d = &\$a; // split/copy \$a, creates \$d as a reference to \$a
- $\text{$\frac{1}{2}$c = 43;$  // change  $\text{$\frac{1}{2}$c only}$ 
	-
- $$d = 0;$  // changes \$d and hence \$a

?>

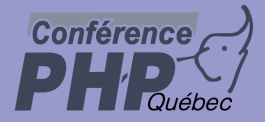

## References

 Variables are normally copied on function calls <?php function test(\$a) { }<br>}  $$a = array(25);$  // creates a global zval test(\$a); // creates a new symbol table, copies \$a

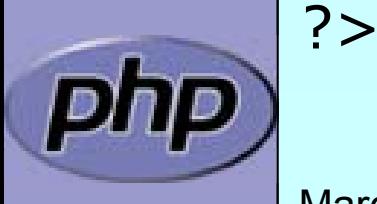

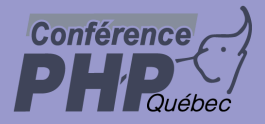

## References

Variables can be passed as references

```
<?php
function test(
&$b)
\{$b[] = 42; // adds a new value to local $b = global $a}
$a = array(25); // creates a global zval
test($a); // creates a new symbol table
```
?>

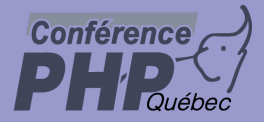

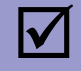

### Variables are normally copied on return

```
<?php
```
}

```
function test(
&$b)
{
```

```
return $b;
```

```
$a = array(25);
```

```
$b = test ($a); // $b is a new value, copied on return
```
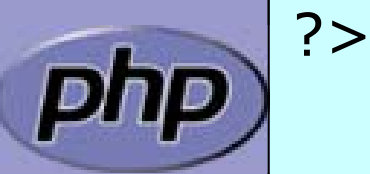

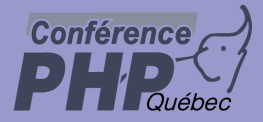

 $\overline{\mathbf{M}}$ 

Functions can return aliases

```
<?php
```

```
function 
&test(
&$b)
{
   return $b;
}
```

```
$a = array(25);
```
 $$b = test ($a);$  //  $$b is a new value, copied after return$ 

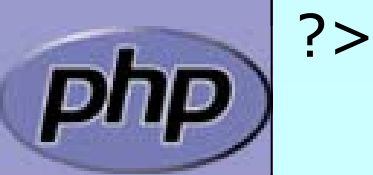

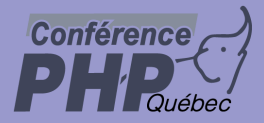

 $\overline{\mathbf{M}}$  $\overline{\mathbf{M}}$ 

```
 Functions can return aliases
 Explicit use of the returned reference is needed
<?php
function 
&test(
&$b)
\{return $b;
}
$a = array(25);$b = 
&test($a); // $b is a reference to $a
?
```
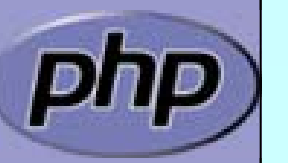

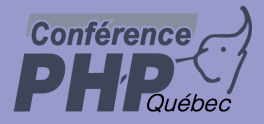

 $\overline{\mathbf{M}}$ 

```
 Objects should always be references
 ⊠ In PHP 5 they are object-references
```

```
<?php
class test
{
   function factory() {
       return new test();
   }
}<br>}
sobj = test::factory();
?>
```
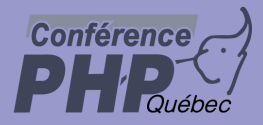

 $\overline{\mathbf{M}}$ 

```
Marcus Börger The need for speed 33
 Objects should always be references
 ⊠ In PHP 5 they are object-references
 ⊠ In PHP 3 and 4 you have to take care yourself
<?php
class test
{
   function &factory() {
       $a = &new test();
       return $a;
   }<br>}
<u>}</u>
$obj =
&test::factory();
?>
```
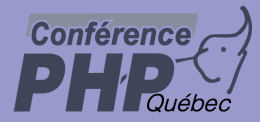

 $\overline{\mathbf{M}}$ 

 Most internal functions don't use references  $\boxtimes$  This is to allows you to pass arrays and strings without copying them into a variable first

```
<?php
a = array fill(0, $cnt, 'foo');
array_key_exists($i, $a); // is_ref == 0, refcount == 1
$b = $a;array_key_exists($i, $a); // is_ref == 0, refcount == 2
array key exists($i, &$a); // is ref == 0, refcount == 2
unset($b);
$b =& $a; // making a reference, but not using it
array_key_exists($i, $b); // is_ref == 1, refcount > 1 (pass as var)
array key exists($i, &$a); // is ref == 1, refcount > 1 (pass as ref)
unset($b);
array key exists($i, $a); // is ref == ?, refcount == 1
2
```
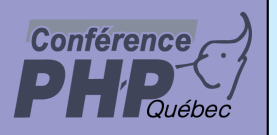

### Use the right tool For the right problem

- $\overline{\mathbf{M}}$ Use OOP where appropriate not where nice
- $\overline{\mathbf{M}}$  Use layers not because it is easy or looks nice
	- Use abstraction if derived or used often
		- Use indirection if it is of any advantage

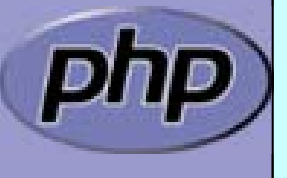

 $\overline{\mathbf{M}}$ 

 $\overline{\mathbf{M}}$ 

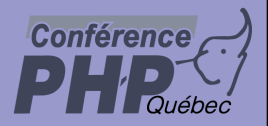

 $\overline{\mathbf{M}}$ 

# The 80 / 20 rule

- $\Delta$  80% of your code takes less than 20% runtime
	- You don't need to optimize anything in the 80%
		- Find out which are the 20% to optimize

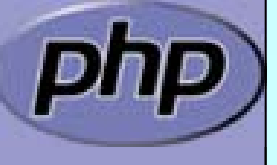

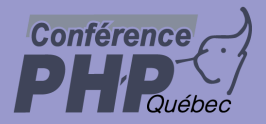

 $\overline{\mathbf{M}}$ 

# Stop Optimizing

- Don't get overexcited about optimization
	- Sometimes it is cheaper and more efficient  $\boxtimes$  to buy another server  $\overline{\mathsf{M}}$  to increase bandwidth  $\vert \nabla \vert$ To buy faster software

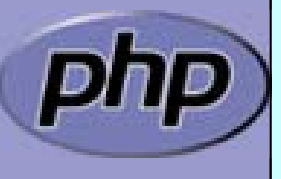

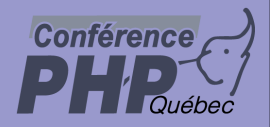

## THANK YOU

http://somabo.de/talks/

http://derickrethans.nl/talks.php

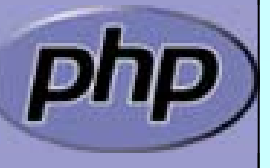